CSCI 2132: Software Development

Subversion (and Git)

Norbert Zeh

Faculty of Computer Science
Dalhousie University

Winter 2019

## Version Control Systems

#### A version control system allows us to

- Record the history of changes to the source code of some software we are writing (and many more)
- Maintain multiple versions of the (software) product
- Coordinate the work by multiple team members via
  - Multiple branches
  - Support for merging from different branches

#### Two main types of VCS:

- Centralized: one central repository (RCS, SCCS, VCS, Subversion, ...)
- Distributed: multiple distributed repositories (Git, Darcs, Mercurial, ...)

## Version Control Using Subversion (SVN)

#### A simplified view:

- Backups: Create backups in a repository
- History: "Time machine", labelled versions
- Collaborative, central repository:
   Different users can contribute
   and merge changes

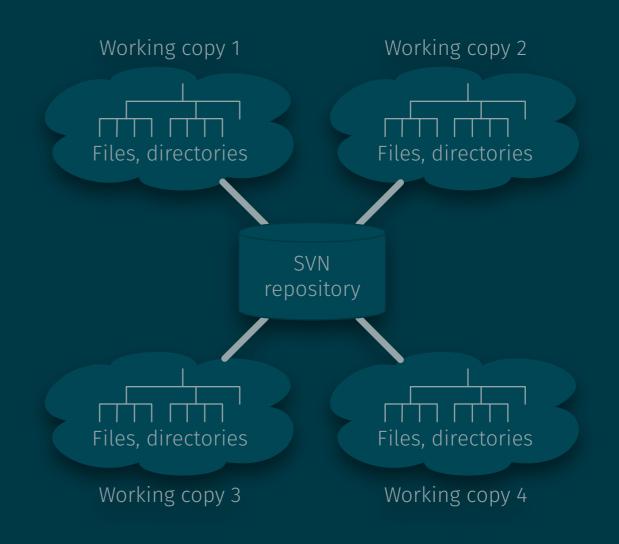

### **SVN Checkout**

• Create an initial working copy:

SVN repository

### **SVN Checkout**

• Create an initial working copy:

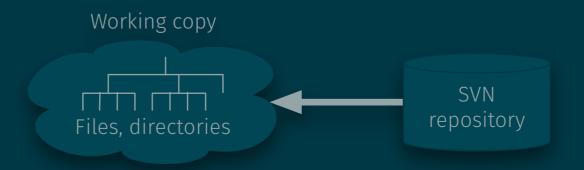

#### **SVN Add**

- Creating files in the working copy does not add them to subversion!
- svn add adds them to SVN's list of files to manage
- The SVN repository does not know about the added file yet!

\$ svn add newfile.txt

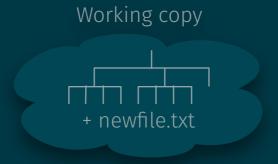

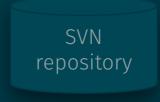

### **SVN Commit**

- svn commit saves local changes to the repository.
- Local working copy is kept.
- Local working copy can then be deleted without affecting the repository.
- svn commit requires a log message that documents the changes that were made in this commit.

\$ svn commit -m"Added newfile.txt"

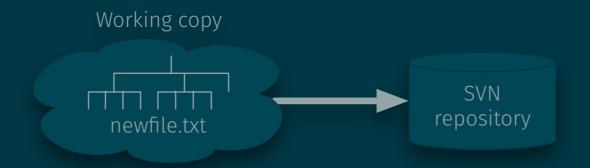

#### **SVN Commit**

- svn commit saves local changes to the repository.
- Local working copy is kept.
- Local working copy can then be deleted without affecting the repository.
- svn commit requires a log message that documents the changes that were made in this commit.

```
$ svn commit -m"Added newfile.txt"
```

```
$ cd ..; rm -r WorkingCopy
```

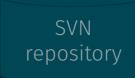

## **SVN Update**

- SVN does not allow you to commit changes unless your local copy has an up-to-date view of the repository, including changes others may have committed from their working copies.
- svn update updates your local copy according to the current state of the repository.
- This may create conflicts that you may have to resolve before committing your changes.
- The chance for conflicts increases the longer you work without running svn update. ⇒ Run svn update periodically.

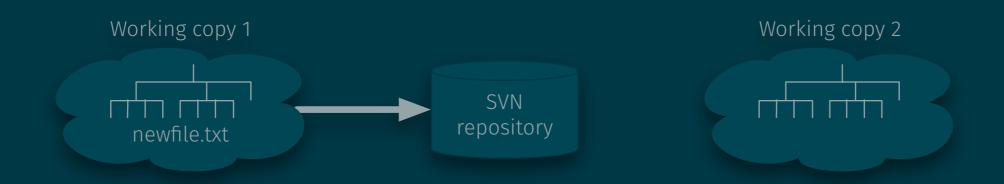

## **SVN Update**

- SVN does not allow you to commit changes unless your local copy has an up-to-date view of the repository, including changes others may have committed from their working copies.
- svn update updates your local copy according to the current state of the repository.
- This may create conflicts that you may have to resolve before committing your changes.
- The chance for conflicts increases the longer you work without running svn update. ⇒ Run svn update periodically.

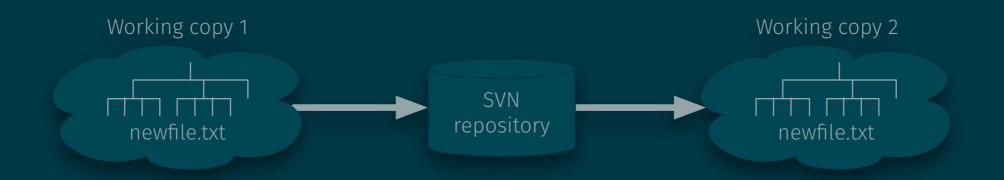

# (Re)moving files

- Moving a file will not move it in the repository.
- Removing a file will not remove it from the repository.
- SVN complains about the missing file the next time we try to run svn commit.
- svn rm removes the file from the repository.
- svn mv renames or moves the file within SVN's file tree.
- Changes will take effect when running svn commit next.

## **SVN Troubleshooting**

- Do not interrupt an SVN operation (unless it's hung, takes very long).
   (This may leave SVN in a corrupt state.)
- Helpful commands: svn info, svn status -v, svn log -v
- A working copy contains a hidden .svn directory, which stores administrative information about the working copy.
- Resolve problems by moving or removing a working copy and checking out a new copy.
- If you allow SVN to save your password, you can remove it with rm ~/.subversion/auth/svn.simple/\*.

### **SVN** and Git

- Many version control systems
   (SCCS → RCS → CVS → Subversion, Git, Mercurial, Darcs, ...).
- SVN and Git are the most popular representatives of two competing philosophies:
  - SVN (RCS, CVS, ...): One centralized repository
  - Git (Mercurial, Darcs, ...): Fully distributed, no centralized repository
  - More on Git later.
- Git can be used in a subversion-like manner:
  - svn co ≈ git clone
  - svn add ≈ git add
  - svn commit ≈ git commit + git push
  - svn update≈git pull